## **Bond Autotask with another app**

After completing the initial steps to set up Autotask for a ServiceBond integration, you will need to bond Autotask with another app to finish configuring your integration.

The instructions and information provided are for bonding Autotask with [ServiceNow](https://docs.perspectium.com/display/iodine/ServiceBond+for+ServiceNow). If you are trying to bond Autotask with another ITSM O app, contact [Perspectium Support](mailto:support@perspectium.com) for a guided setup.

## **Bond Autotask with ServiceNow**

To sync your Autotask tickets and map Autotask ticket fields with ServiceNow incidents, complete the following procedures:

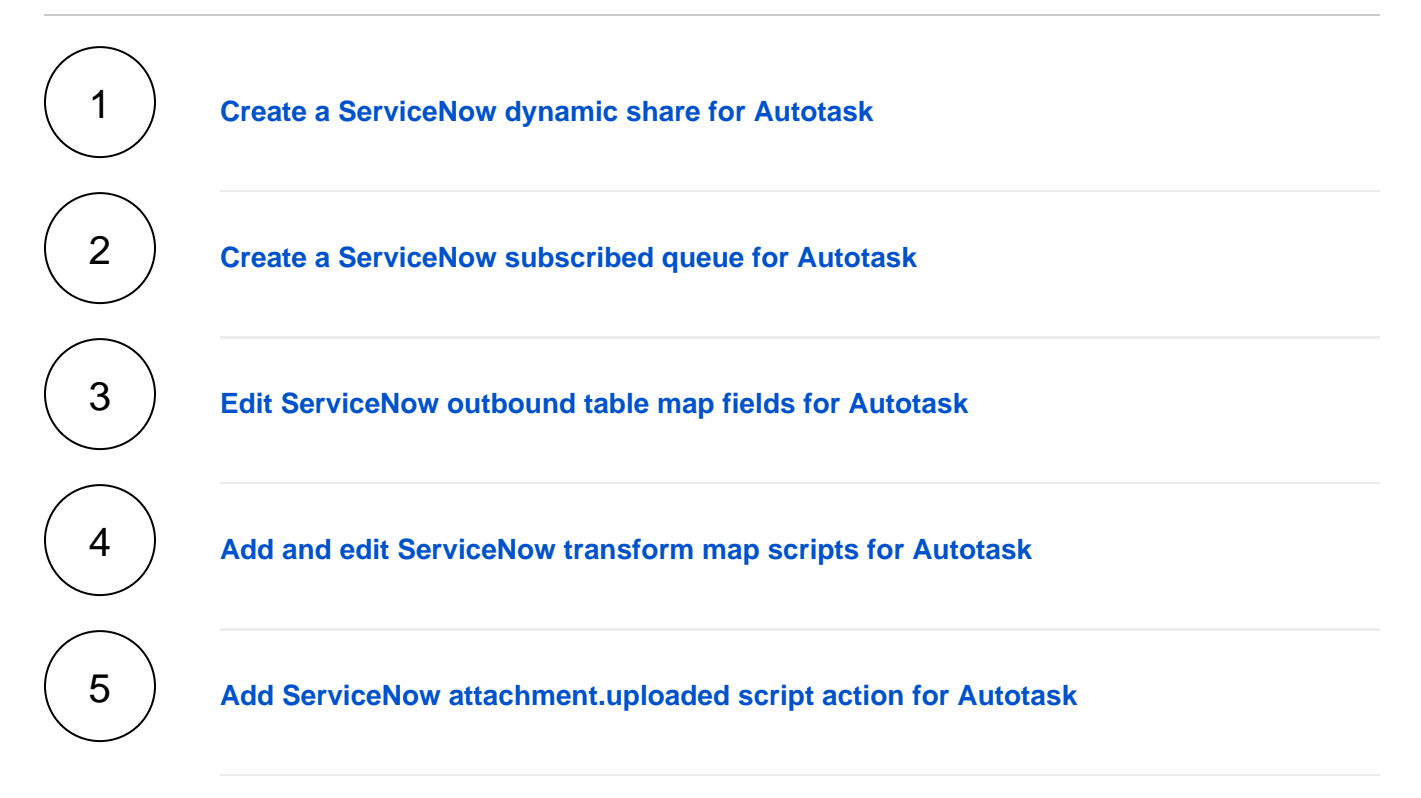

## **Trying to bond Autotask with another app?**

Contact [Perspectium Support](mailto:support@perspectium.com) for a guided setup.